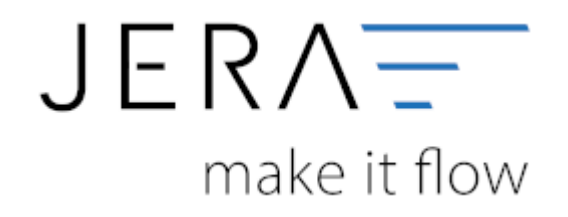

## **Jera Software GmbH**

Reutener Straße 4 79279 Vörstetten

## **Inhaltsverzeichnis**

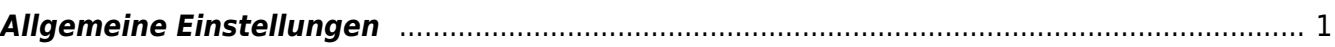

## <span id="page-2-0"></span>**Allgemeine Einstellungen**

Die Schnittstelle exportiert die Daten mit Hilfe der Ebay-API einer oder mehreren XML-Dateien. Diese Dateien werden anschließend in das Datev-Postversand-Format konvertiert. Diese Dateien werden normalerweise nur im Speicher Ihres Rechners gehalten, können aber auch auf ihrem Rechner zwischengespeichert werden. Diese Verzeichnisse werden beim ersten Start der Schnittstelle in Ihrem Benutzerverzeichnis erzeugt und dann hier eingetragen. Sie können diese Pfade aber auch nachträglich ändern.

From: <http://wiki.fibu-schnittstelle.de/>- **Dokumentation Fibu-Schnittstellen der Jera GmbH**

 $\pmb{\times}$ Permanent link: **[http://wiki.fibu-schnittstelle.de/doku.php?id=ebay:allgemeine\\_einstellungen&rev=1500025655](http://wiki.fibu-schnittstelle.de/doku.php?id=ebay:allgemeine_einstellungen&rev=1500025655)**

Last update: **2017/07/14 11:47**